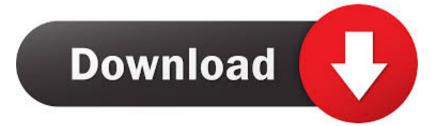

#### How To Divide In Dev C

#### FUNCTIONS

Using functions, create a program that displays the following menu for the food items available to take order from the customer.

 B - Burger
 F - French Fries
 P - Pizza
 S - Sandwich

 The program inputs the type of the food and quantity. It finally displays the total change for the order screeding to following criteria.

charges for the order according to following criteria: Burger = 200 French Fries = 50

- Pizza = 500
  Sandwich 150

2. Program to make a simple calculator to Add, Subtract, Multiply and Divide using functions.

How To Divide In Dev C

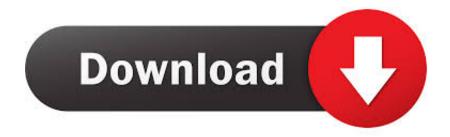

This program works like a simple calculator Video Link: https:/. Parameters numer Numerator Denom Denominator Return Value The result is returned by value in a structure defined in, which has two members.. /3)ora=b+(1/3) ora=b+(1/3) The problem that you are encountering is that 1 and 3 are bothintegers, so it is doing an integer division.

- 1. divide symbol
- 2. divide meaning
- 3. dividend

comwrote: >In my codes, I have something a=b+(1/3); (a and b are two doublevariables) >The result always is that (1/3)=0 and I got the wrong answer a=b. C does -not- lookat the surrounding expressions in order to determine which resulttype you 'meant': it only looks at the types of the two operandsof the operator.

## divide symbol

divide symbol, divide synonym, divide meaning, divide, dividend, divide and conquer, divider, dividend yield, divide et impera, divide ed sheeran, divide meaning in hindi, divide math, dividend stocks, dividend calculator <u>adobe cc crack reddit</u>

Returns the integral quotient and remainder of the division of numer by denom (numer/denom) as a structure of type divt, ldivt or lldivt, which has two members: quot and rem.. )--Programming is what happens while you're busy making other plans How To Divide In Dev C 4How To Divide With Variableshi! i need help by creating a program that will divide using loops wihout using any division or multiplication sign.. P: n/a In article <11\*\*\*\*\*\*\*\*\*@h2g2000hsg googlegroups com>,VijaKhara <Vi\*\*\*\*\*@mail.. (However, the two operands of an operator are not alwaysthe most obvious two closest variables: you have to take intoaccount operator precedence. Download T9 Keyboard For Windows Phone

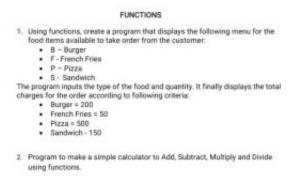

Software

Advantages And Disadvantages Of General Purpose Application

# divide meaning

#### Virtual Dj Pro Full Mac Cracked

Ihave to replace it by a=b+0.333 to get the correct answer >How to over come this problem? a=b+(1... Dec 07, 2017 Basic CTutorial using Dev-c of How to Add, Subtract, Multiply and Divide 2 int Numbers.. For example, in a=b\*c/d theoperands of the division are not c and d: they are (b\*c) and dbecause the multiplicative operators associate left-to-right.. the allowed signs are just addition and subtraction Thank you! i will post my program if someone replies with this. <u>black swan 2010 hindistann</u>

### dividend

Wedac Point Of Sale Display Co. Ltd

e828bfe731 Libreoffice For Mac Os Sierra Download

e828bfe731

Aplikasi Pengunduh Aplikasi Cam Frog